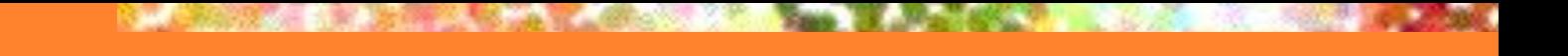

### **Распределенные и многопользовательские БД**

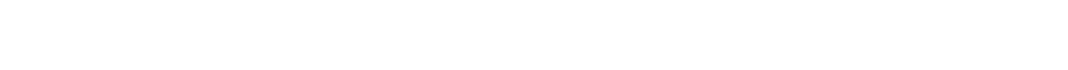

Базы данных. Часть 2

## Распределенные и многопользовательские БД группа предмет студент **БД1** БДЗ экзамен **Распределенная БД** – набор таблиц, хранящихся в разных узлах компьютерной сети и логически связанных между собой.

# Распределенные и

## многопользовательские БД

### **Методы выполнения запросов в распределенной БД**

#### Например, нужно реализовать запрос: «Выбрать всех студентов, получивших оценку 5 на экзамене по ОБД».

### **Метод 1**

- Передать таблицу «Экзамен» из БД2 и таблицу «Предмет» из БД3 на компьютер с БД1.
- Выполнить запрос SELECT stNum, stName FROM Students s, Subject sub, Marks m where  $s.stNum = m.stNum$  AND m.subjName = sub.subjName AND sub.subjName = 'ОБД' AND m.mark=5.
- Поскольку таблицы «Предмет» и «Экзамен» большие по объему, то и значительны затраты времени для их пересылки по сети. Кроме того, требуется достаточно места на жестком диске компьютера с БД1.

## Распределенные и

многопользовательские БД

### **Метод 2**

- Послать запрос в БД3: SELECT subjNum INTO t1 FROM Subject WHERE subjName  $=$  'ОБД'. Выполнить этот запрос в БД3.
- Переслать t1 в БД2.
- Выбрать из БД2: SELECT stNum INTO t2 FROM Marks WHERE subjNum IN (SELECT subjNum FROM t1).
- Переслать t2 в БД1.
- Выполнить в БД1: SELECT stNum, stName FROM Students WHERE stNum IN (SELECT stNum FROM t2).

Нагрузка на сеть в этом случае небольшая, т.к. по сети передаются только результаты запросов, что время отклика на общий запрос.

## Технология «клиент-сервер»

Клиентские компьютеры

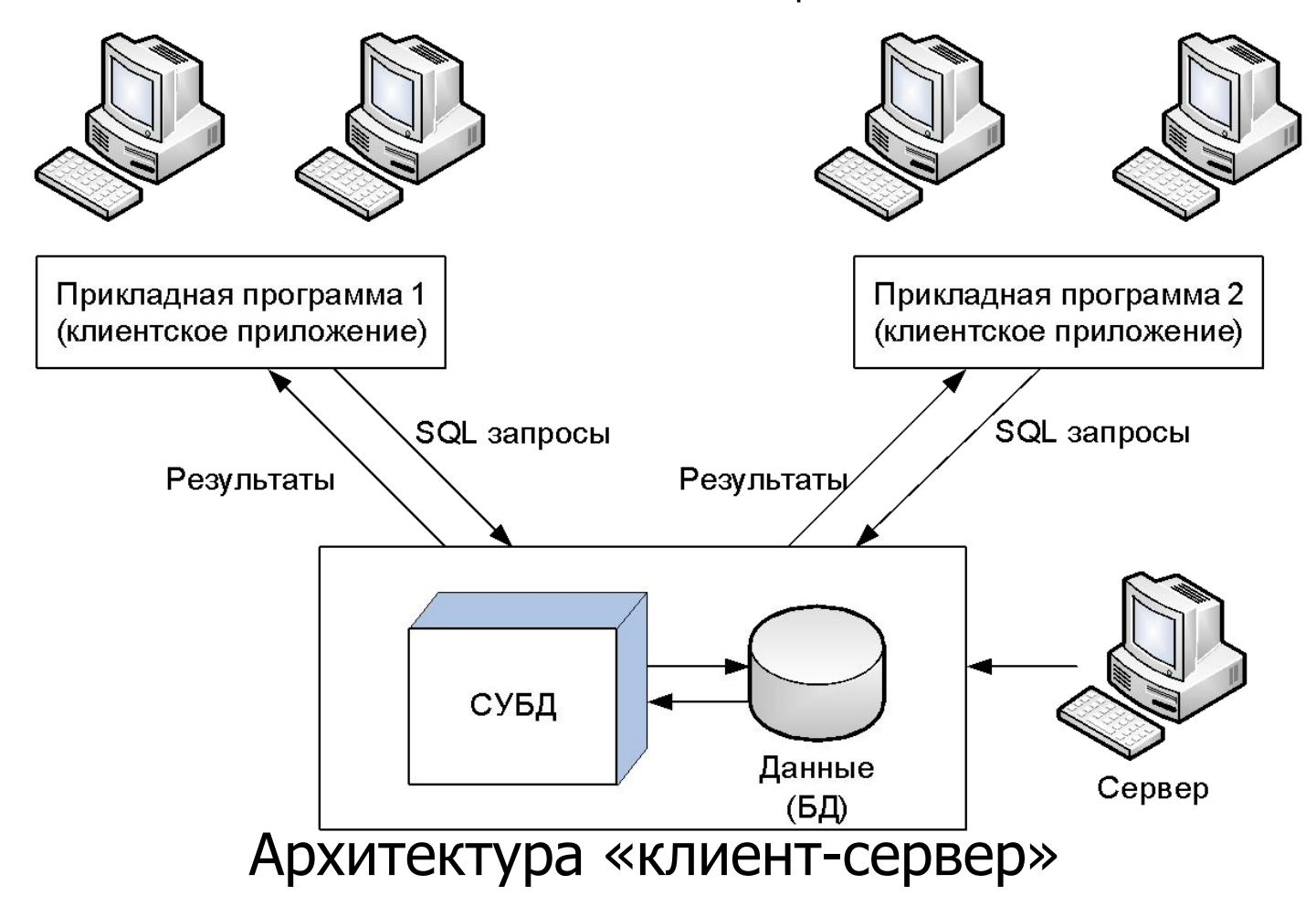

# Модели двухзвенной архитектуры

### «клиент-сервер»

### **Модель файлового сервера**

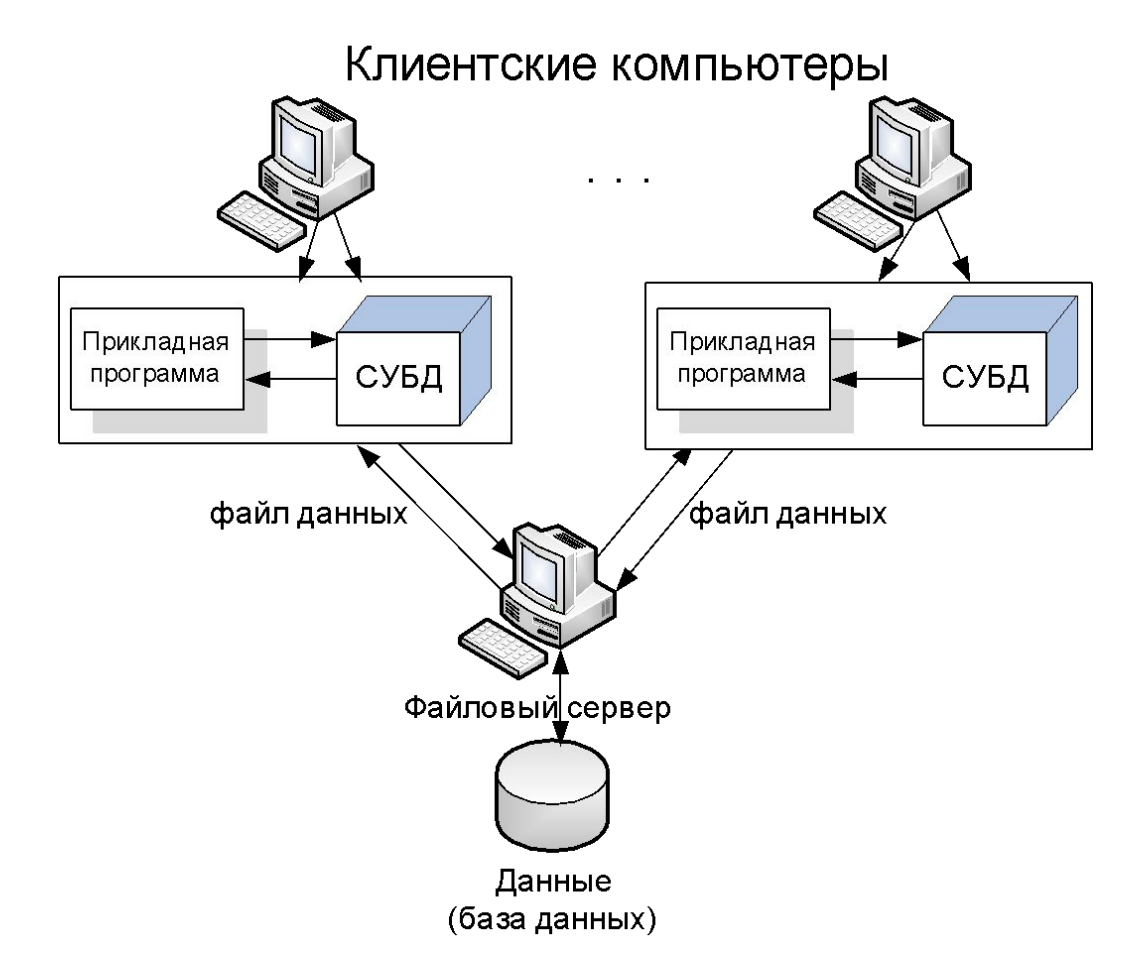

### Модели двухзвенной архитектуры «клиент-сервер» **Модель удаленного доступа к данным (Remote Data Access - RDA)**Клиентские компьютеры Прикладная программа Прикладная программа результат **SQL-запрос** запросарезультат SQL-запрос запроса Сервер сСУБД База данных

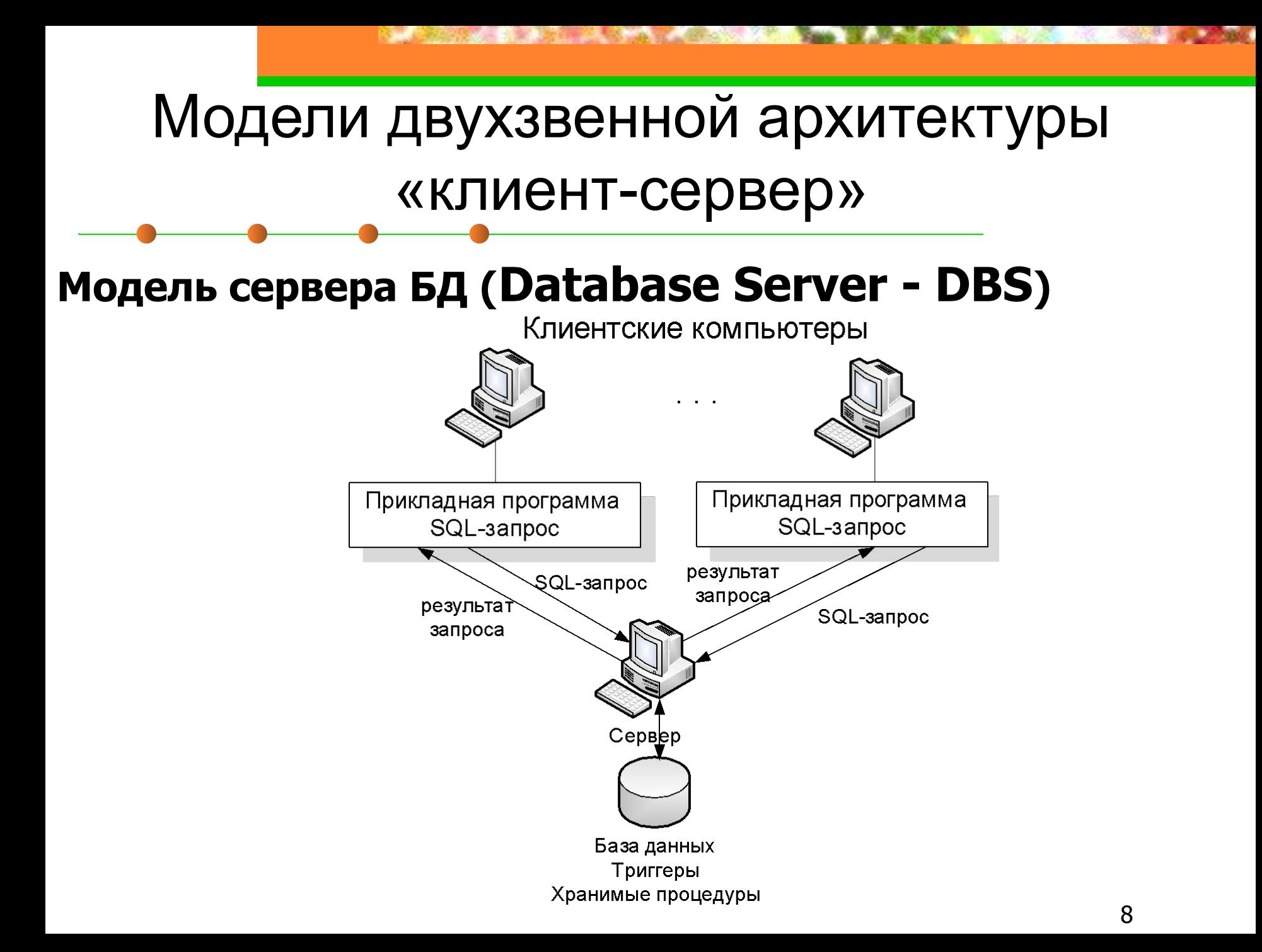

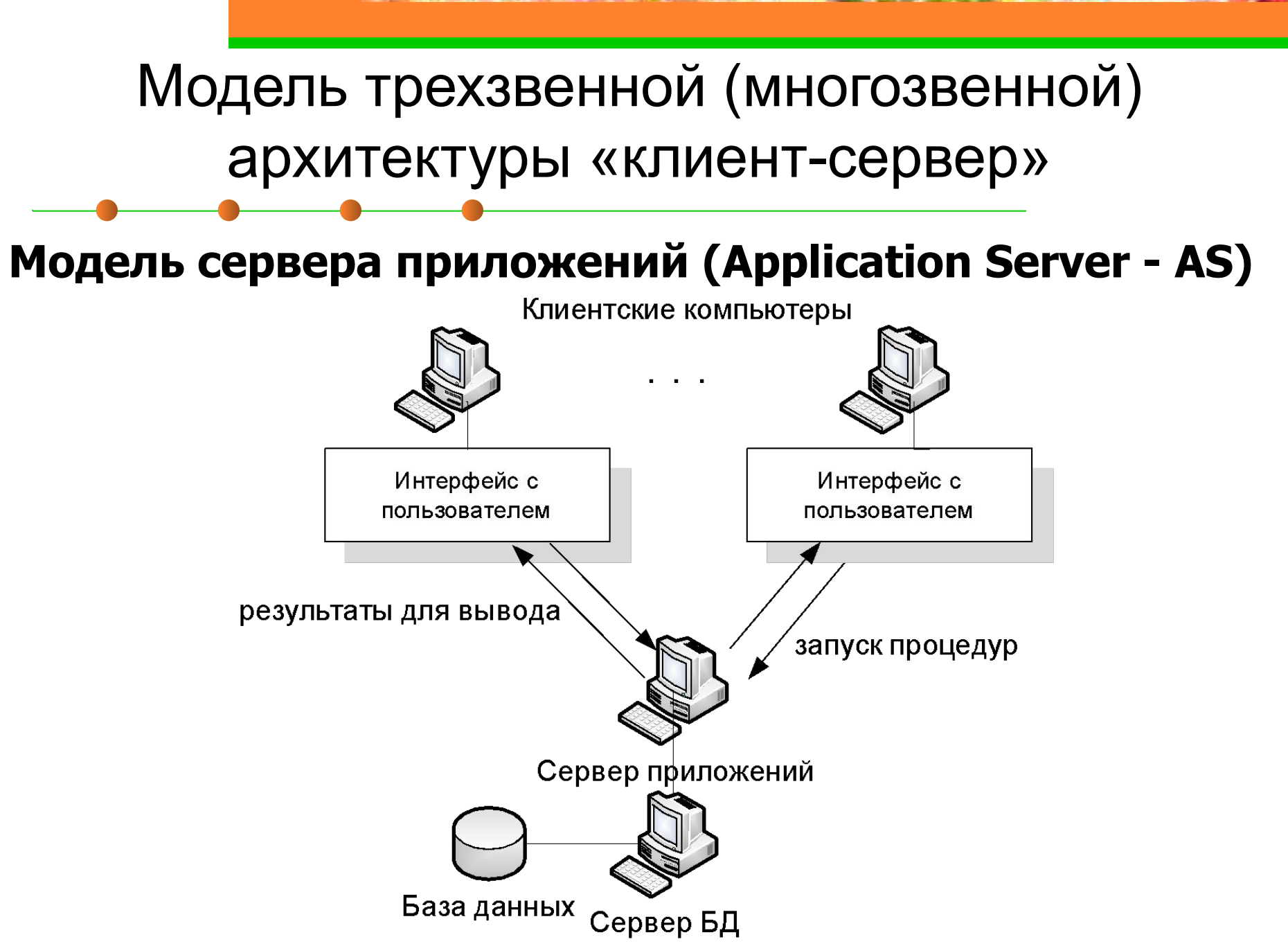

### Модель трехзвенной (многозвенной) архитектуры «клиент-сервер»

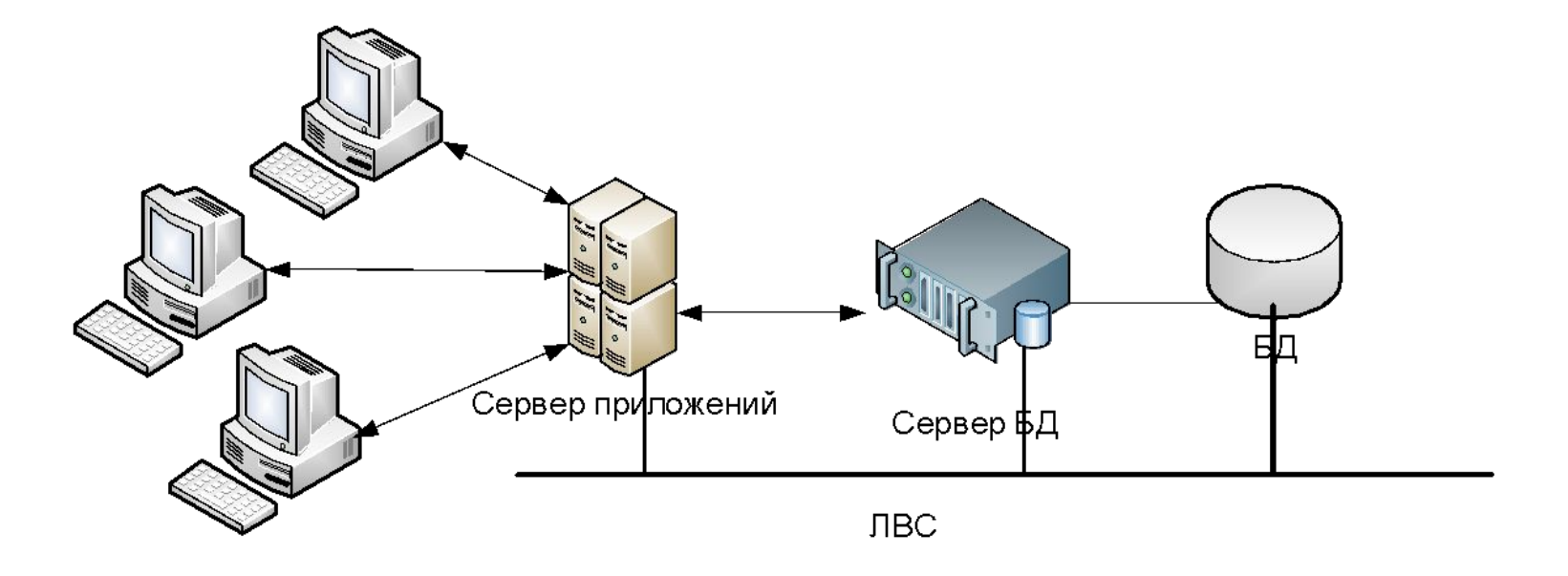

«Тонкий» клиент

## Многослойная архитектура корпоративного приложения

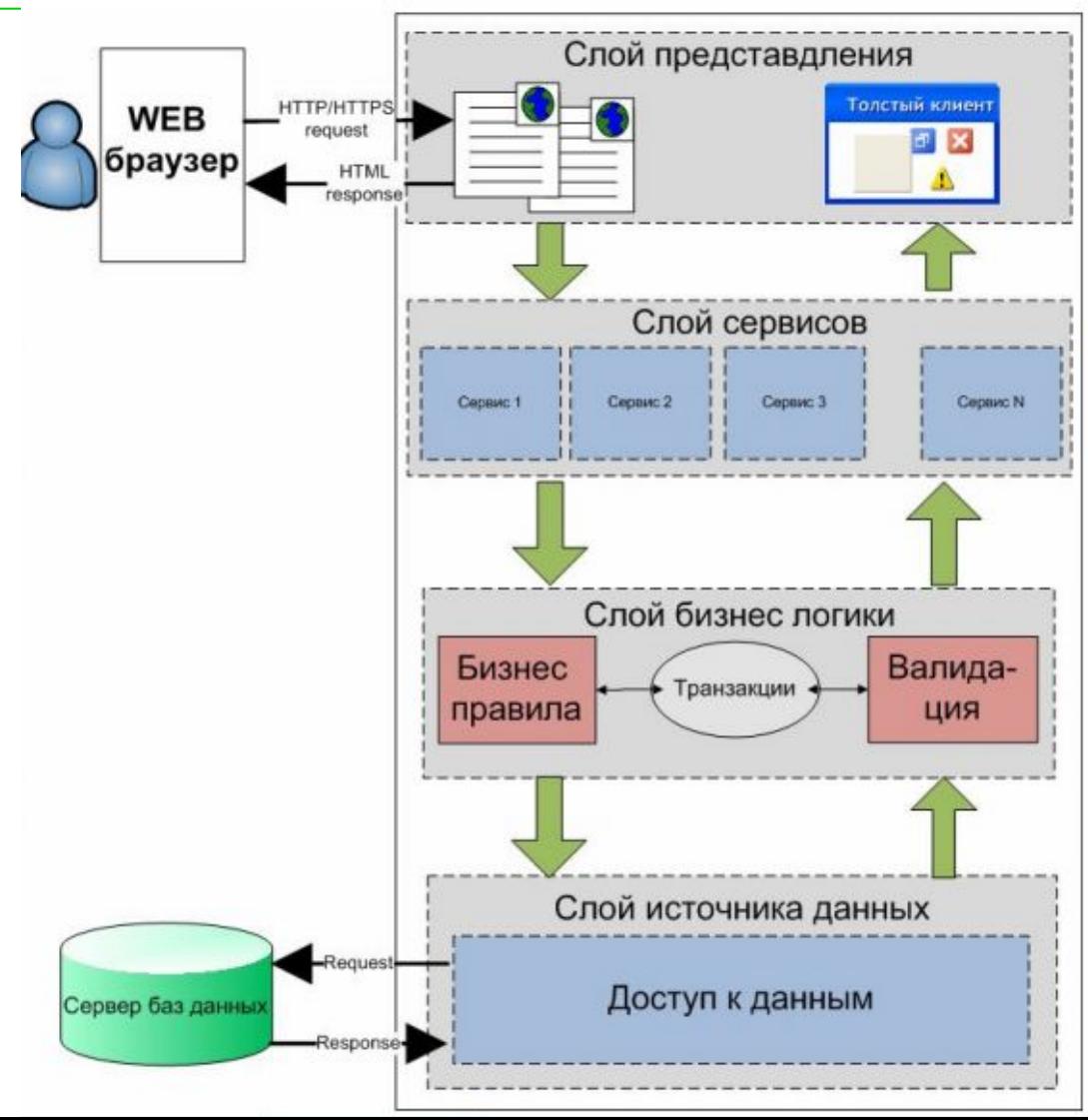

11

# Слой доступа к данным

- Доступ к данным по средствам настройки источника данных = url, JDBC, ODBC
- Доступ к данным по средствам объектно-реляционного отображения ORM (Object Relation Mapping) = Файлы маппинга (отображения объектов)

# Слой бизнес-логики

- Логика домена (бизнес-логика, логика предметной области)
- Вычисления на основе вводимых и хранимых данных, проверка всех элементов данных и обработка команд, поступающих от слоя представления, а также передача информации слою источника данных
- Вызов выполняемых на сервере БД хранимых процедур и триггеров

# Слой сервисов

- Определяет границы приложения и множество операций, предоставляемых им для интерфейсных клиентских слоев кода.
- Инкапсулирует бизнес-логику приложения, управляет транзакциями и координирует реакции на действия.

# Слой представления

- Тонкий клиент  $=$  JSP, PHP
- Толстый клиент = Java (Eclipse, NetBeans), C++ (Qt, C++Builder)